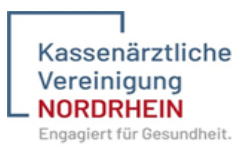

# Merkblatt der KV Nordrhein zur Moderationstätigkeit QZ

### Anmelden als Moderatorin / Moderator

- Anmeldung über das Portal der KV Nordrhein [KVNO-Portal \(kvnoportal.de\)](https://www.kvnoportal.de/start/)
- Anwendung eQZ öffnen An dieser Stelle sind alle Kurzanleitungen für Sie hinterlegt.
- Als Moderatorin oder Moderator registrieren,
- Nach der Registrierung wird diese vom Team QZ geprüft, es wird eine Moderationsvereinbarung ausgestellt und an Sie verschickt.
- Bitte schicken Sie uns ein unterschriebenes Exemplar zurück, erst danach können QZ-Sitzungen durchgeführt und verwaltet werden!

 $\rightarrow$  Für weiteres: Siehe Kurzanleitung "Moderationsregistrierung".

### Anmelden eines Qualitätszirkels

- Nach erfolgreicher Moderationsregistrierung kann ein Qualitätszirkel angemeldet werden.
- Um einen Qualitätszirkel anzulegen, klicken Sie auf der Startseite von eQZ auf den Menüpunkt "Qualitätszirkelverwaltung".
- Anschließend wählen Sie den Button "Qualitätszirkel anmelden".
- In der folgenden Eingabemaske ergänzen Sie alle notwendigen Informationen.

 $\rightarrow$  Für weiteres: Siehe Kurzanleitung "Anmelden eines QZ".

#### Anlegen eines Mitgliederpools

- Um einen Qualitätszirkel zu moderieren, benötigen Sie einen Mitgliederpool.
- Ihre Teilnehmenden müssen sich einmalig mit ihrer Einheitlichen Fortbildungsnummer über das Portal in Ihrem QZ registrieren.
- Es können sich auch Teilnehmende registrieren, die kein Mitglied der KV Nordrhein sind (Voraussetzung: Vorliegen einer LANR = Lebenslange Arztnummer). Hinweis: Mindestens 50% der Teilnehmenden müssen KVNO-Mitglieder sein.
- Ohne das Vorliegen einer LANR ist (noch) keine Registrierung möglich, diese Teilnehmenden können aber trotzdem an den QZ-Sitzungen teilnehmen und erhalten Fortbildungspunkte.
- Nach erfolgreicher Registrierung der Teilnehmenden können Sie diese Ihrem Mitgliederpool hinzufügen.
- Ohne Mitgliederpool können keine QZ-Sitzungen zur Zertifizierung eingereicht werden!
- Die Registrierung der Teilnehmenden muss nur einmalig erfolgen, damit die Daten entsprechend hinterlegt werden können und wir die mit der Teilnahme am Qualitätszirkel erworbenen Fortbildungspunkte an die entsprechende Kammer weiterleiten können.
	- $\rightarrow$  Für weiteres: Siehe Kurzanleitung "Teilnehmerregistrierung" und "Teilnehmerbestätigung".

Kassenärztliche Vereinigung Nordrhein Stand Januar 2024

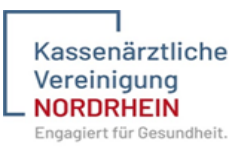

### Anlegen und Einreichen einer Qualitätszirkel-Sitzung

- Hinweis: es sind mindestens zwei registrierte Teilnehmende pro Sitzung erforderlich, maximal sind 25 Teilnehmende pro Sitzung möglich!
- Die KV Nordrhein prüft die eingereichten Unterlagen nach den Rahmenbedingungen für Qualitätszirkelarbeit, zertifiziert die Sitzung mit Fortbildungspunkten und exportiert die Fortbildungspunkte an die Ärztekammer Nordrhein sowie an die Psychotherapeutenkammer NRW.

 $\rightarrow$  Für weiteres: Siehe Kurzanleitung "Veranstaltung anlegen".

- Eine Auszahlung der Moderationspauschale kann nur erfolgen, wenn die Unterlagen sowie die Rechnung innerhalb von drei Monaten vollständig (es gilt das Datum der Qualitätszirkelsitzung) eingereicht werden. Außerhalb dieser Frist kann die Moderatorenpauschale nicht beglichen werden.
- Das Abrechnungsformular reichen Sie bitte separat über folgenden Link ein[: https://kv](https://kv-ehrenamt.de/moderatoren/)[ehrenamt.de/moderatoren/](https://kv-ehrenamt.de/moderatoren/)

# Das ist zu beachten:

Veranstaltungen zählen nicht als Qualitätszirkel, wenn sie den Rahmenbedingungen der KV Nordrhein für Qualitätszirkel entgegenstehen:

- von kommerziellen oder werbenden Interessen Dritter abhängig sind (kein Sponsoring!).
- wenn vorwiegend Fragen der Abrechnung, der Berufspolitik oder Praxisführung und –organisation besprochen werden.
- nicht den Voraussetzungen gem. Kategorie C der Fortbildungsordnung der Ärztekammer Nordrhein entsprechen.
- **→** Für weiteres: Rahmenbedingungen für die Anerkennung und Durchführung von [Qualitätszirkeln im Bereich der Kassenärztlichen Vereinigung Nordrhein \(Stand](https://www.kvno.de/fileadmin/shared/pdf/online/quali/qualizirkel/qz_rahmenbedingungen_01092022.pdf?v=1660658357)  [vom 01.09.2022\) \(kvno.de\)](https://www.kvno.de/fileadmin/shared/pdf/online/quali/qualizirkel/qz_rahmenbedingungen_01092022.pdf?v=1660658357)

# Sollten Sie Fragen haben, melden Sie sich gerne telefonisch beim Team Qualitätszirkel unter

# 0211 5970 -8361/ -8149/ -8807

oder per E-Mail

[qualitaetszirkel@kvno.de](mailto:qualitaetszirkel@kvno.de)